## **Comment bloquer/débloquer une joueuse ?** Pour bloquer une joueuse qui vous importune, rendez-vous dans votre messagerie privée. Entrez le pseudo de cette joueuse dans le cadre tout en bas et cliquez sur "bloquer".

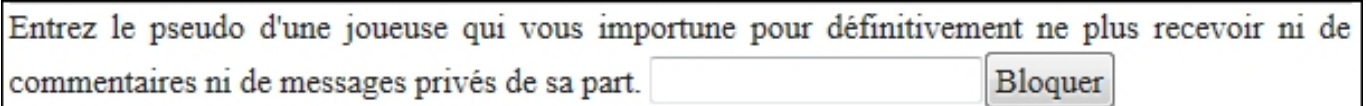

Pour débloquer une joueuse, utilisez le formulaire présent sur la même page que celui pour bloquer.

Si cette aide n'a pas pu vous aider à résoudre votre problème, contactez-nous en nous décrivant le problème rencontré.

**Nous contacter**

Référence ID de l'article : #1028 Auteur : Feerik Dernière mise à jour : 2014-04-17 09:04

cuse ne pourra plus vous envoyer de messages privés, ni de comment